# GNSS

# **NMEA(National Marine Electronics Association) 0183**

 $NMEA 0183$ 

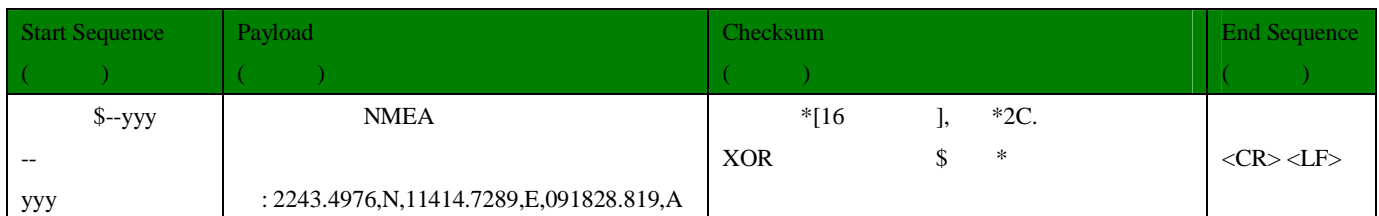

# **NMEA0183**消息输出格式:**\$--sss,df1,df2,**…**[CR][LF]**

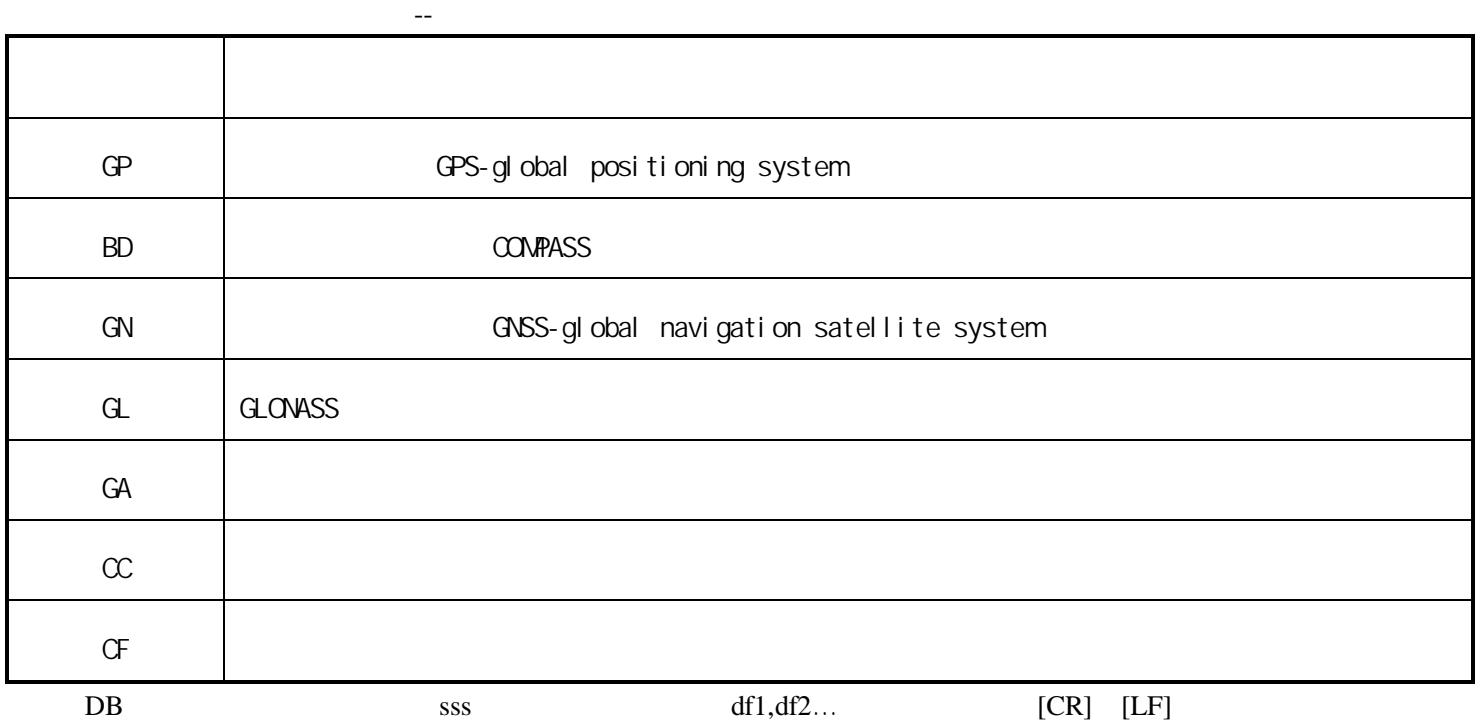

**GNNS** 

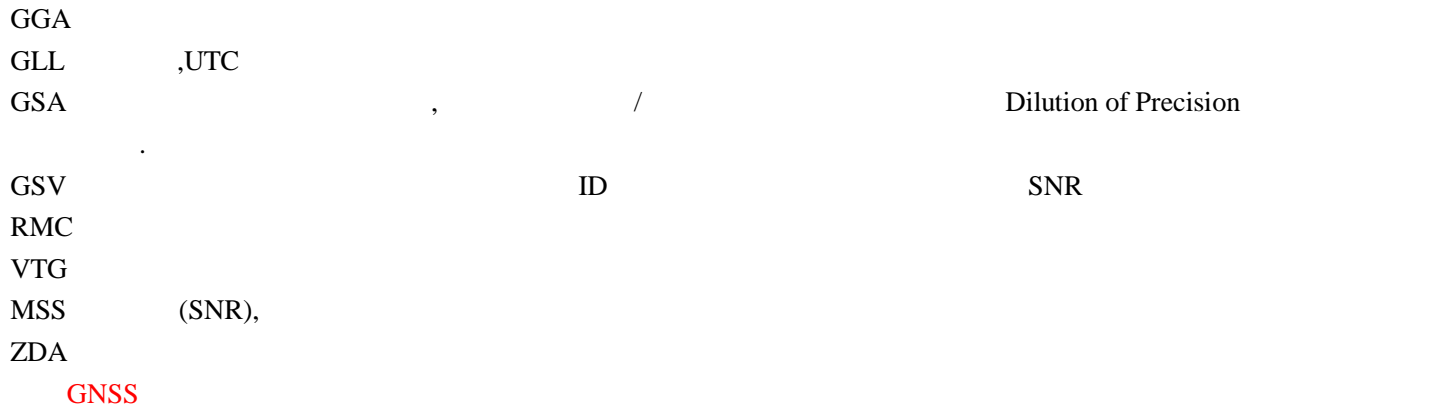

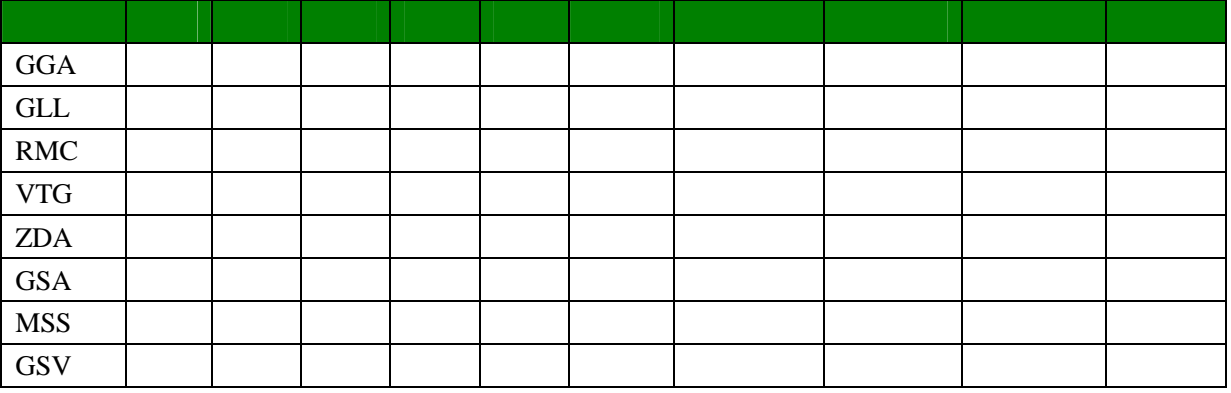

### 1. **GGA(** )

#### 例样数据: \$--GGA,1661229.478,3723.2475,N,12158.3416,W,1,07,1.0,9.0,M,7.3,M, ,0000\*18

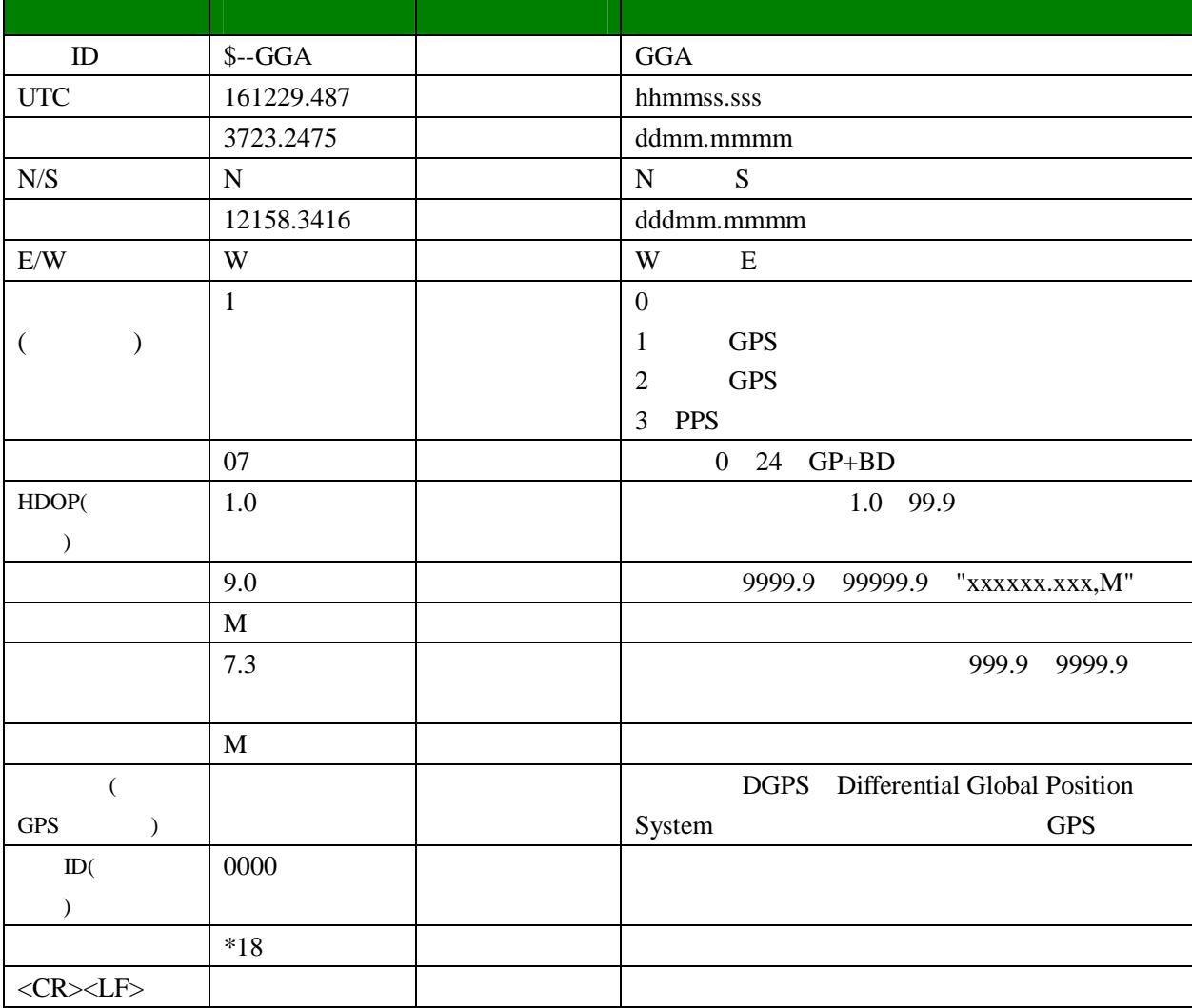

# **2. GLL(**经纬度**,UTC**时间和定位状态**)**

#### 例样数据:\$--GLL,3723.2475,N,12158.3416,W,161229.487,A,0\*2C

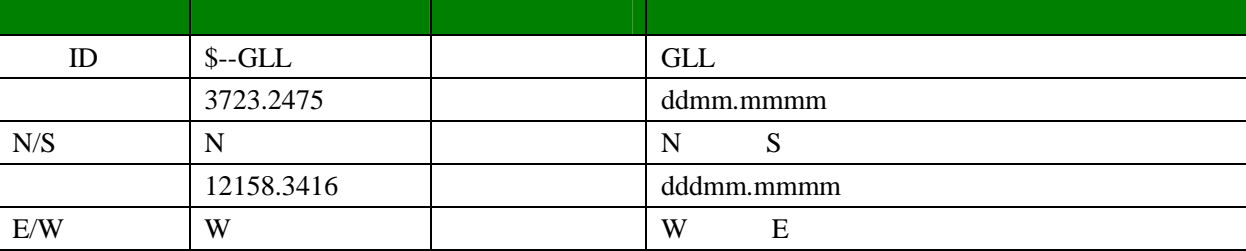

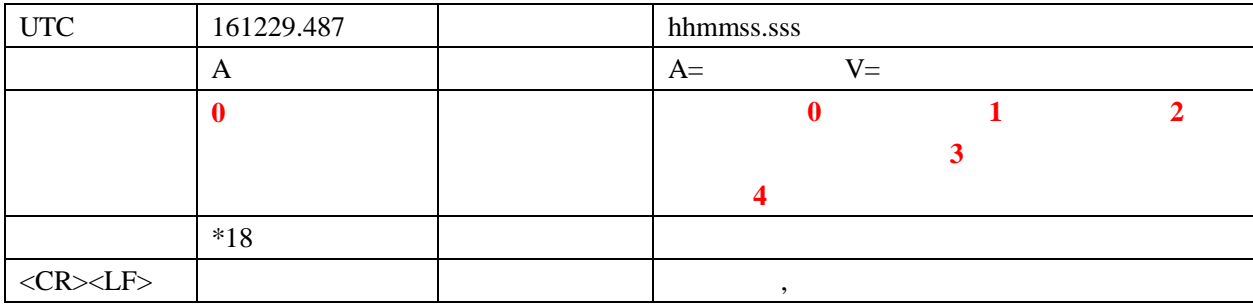

#### **3. GSA(**接收机模式和卫星工作数据**,**包括位置和水平**/**竖直稀释精度等**)**

 $\text{\$--GSA,A,3,07,02,26,27,09,04,15},$ ,,,,,1.8,1.0,1.5\*33

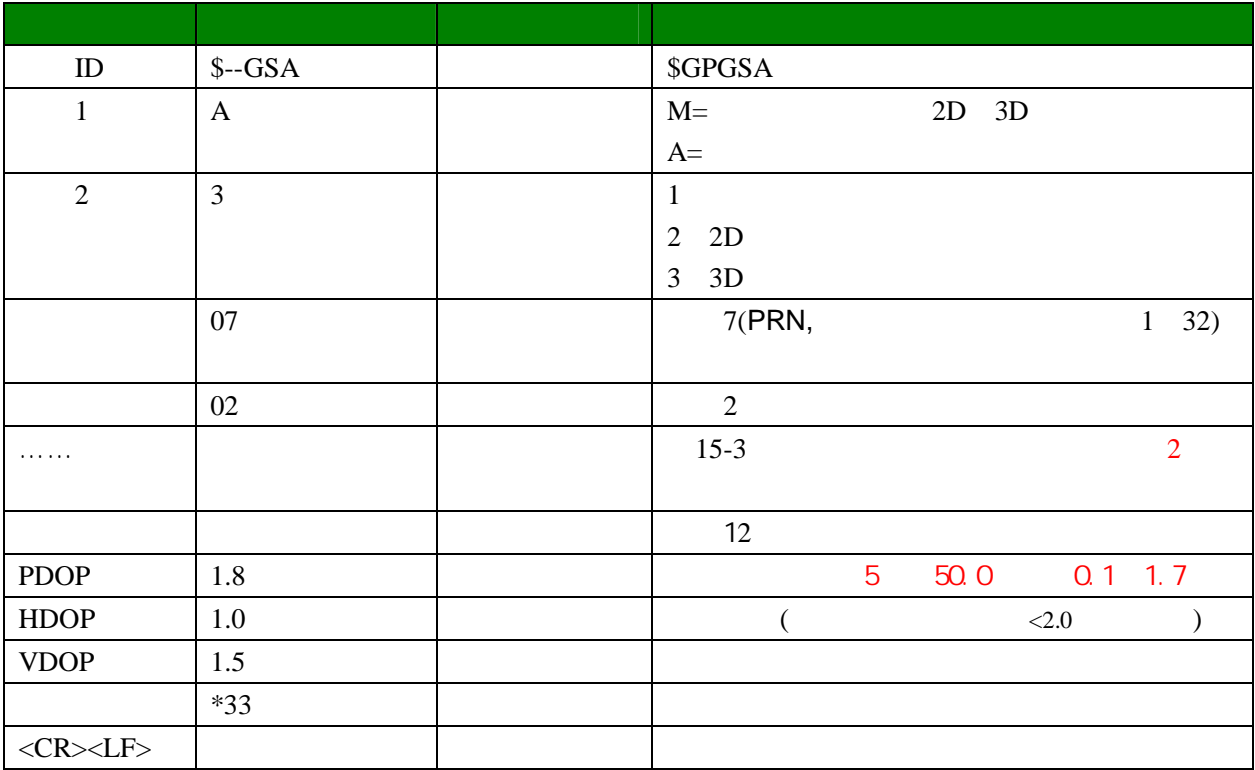

## **4**. **GSV(**接收机能接收到的卫星信息,包括卫星**ID**,仰角,方位角,信噪比(**SNR**)等**)**  \$--GSV,2,1,07,07,79,048,42,02,51,062,43,26,36,256,42,27,27,138,42 \* 71  $\left|\frac{6}{15,12,041,42}\right|$  +41

ID  $\qquad$  PRC

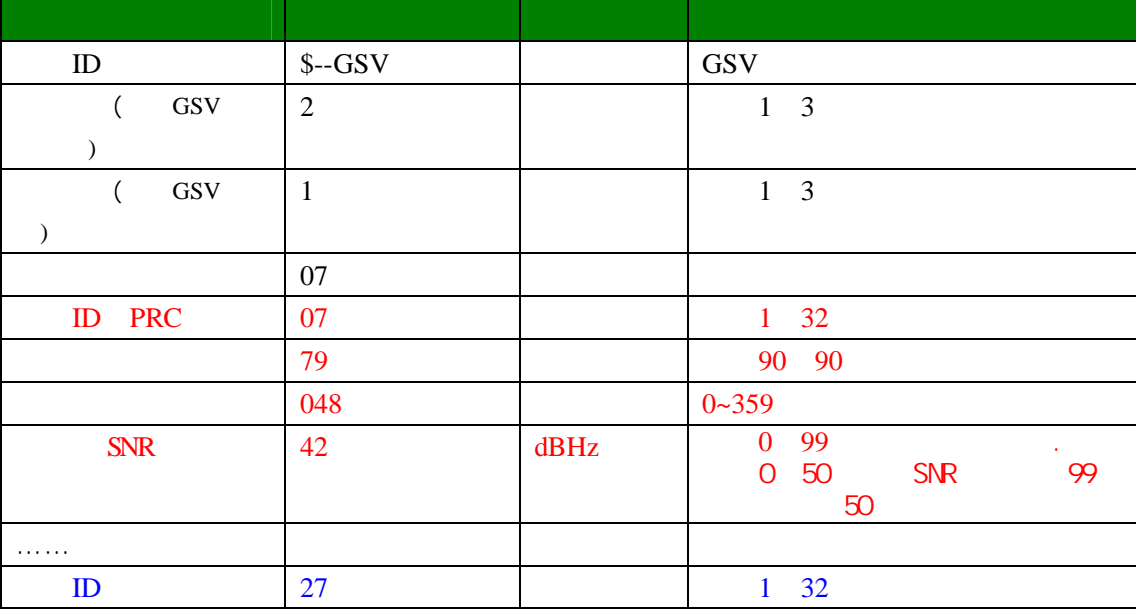

 $7$ 

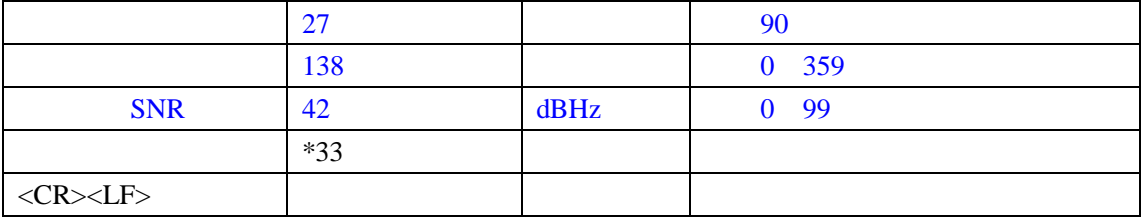

#### **5. MSS(**信噪比**(SNR),**信号强度,频率,比特率**)**

# \$--MSS,55,27,318.0,100,\*66

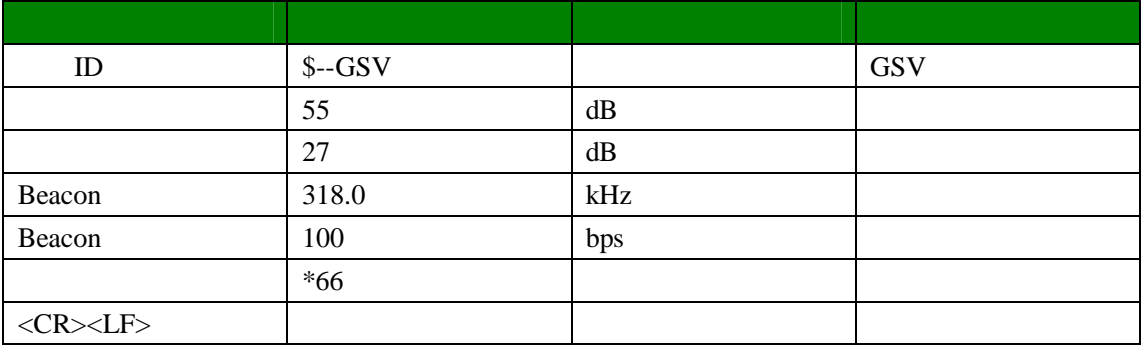

#### **6. RMC(**日期,时间,位置,方向,速度数据。是最常用的一个消息**)**

\$--RMC,161229.487,A,3723.2475,N,12158.3416,W,0.13,309.62,120598,,A\*10

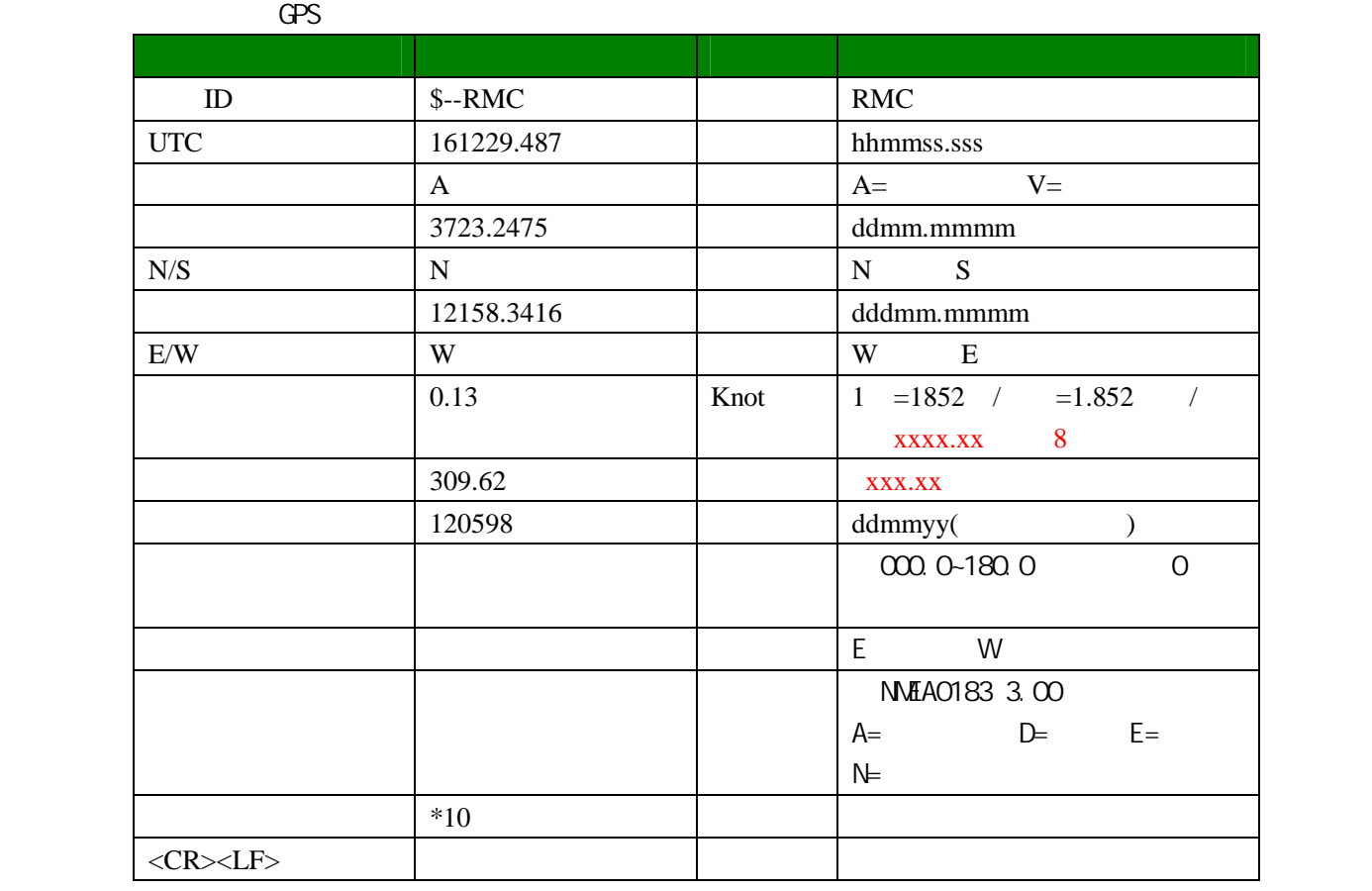

#### **7. VTG(**方位角与对地速度**)**

## 例样数据:\$--VTG,309.62,T, ,M,0.13,N,0.2,K,A\*6E

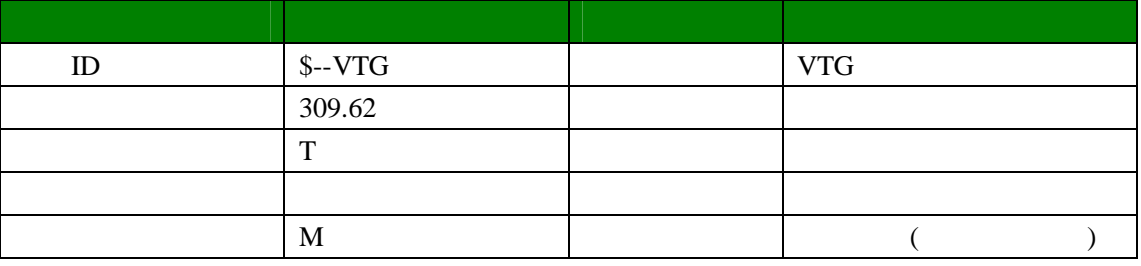

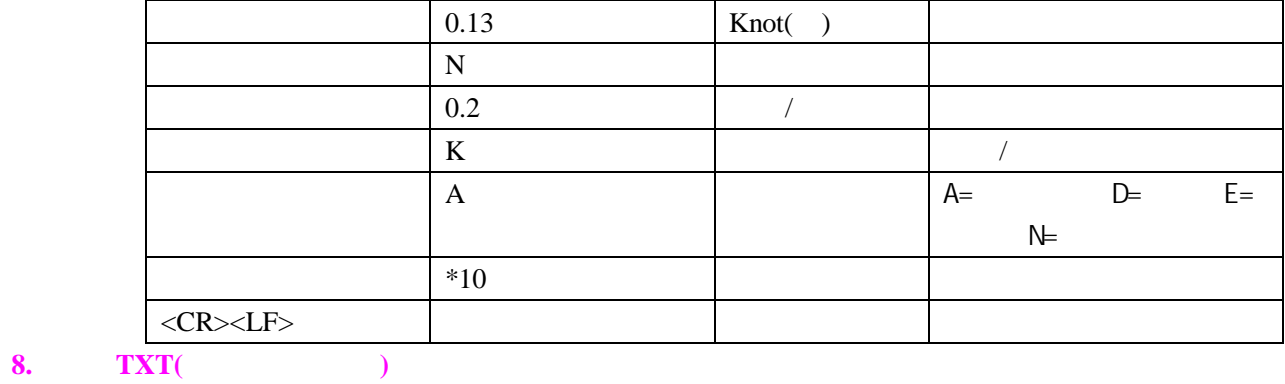

#### 例样数据:\$--TXT,01,01,01,ANTENNA OK\*2B

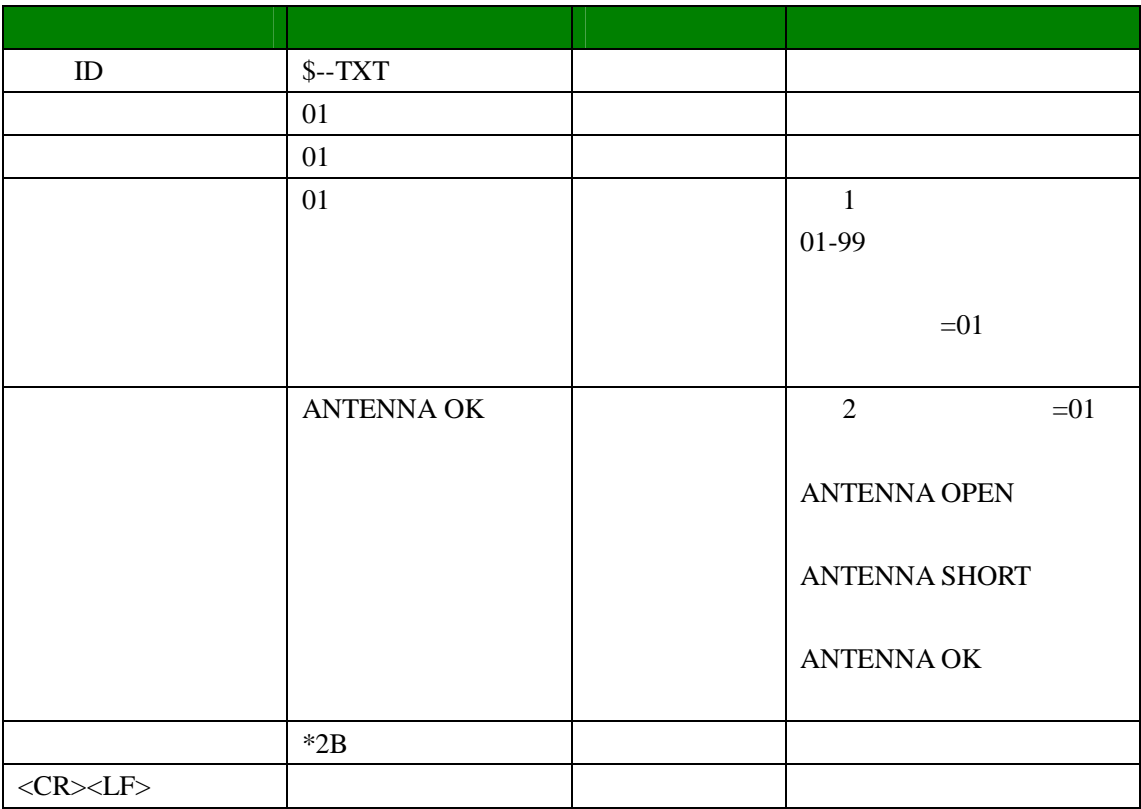

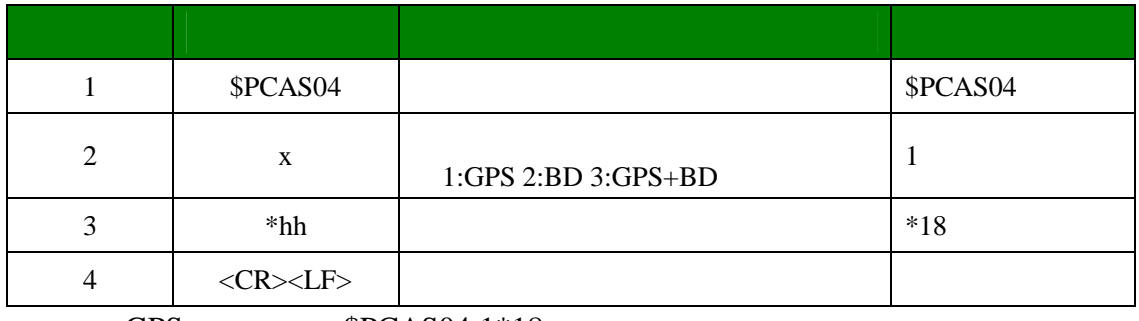

GPS  $$PCAS04,1*18$ 

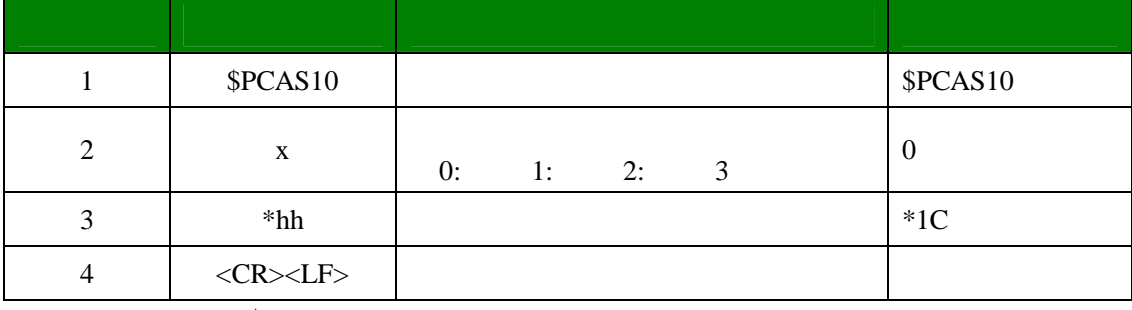

\$PCAS10,0\*1C

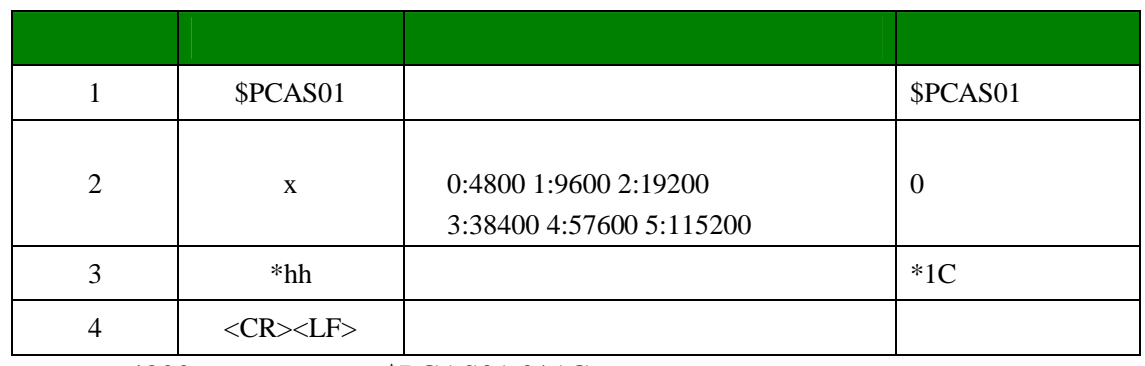

4800 \$PCAS01,0\*1C \$PCAS00\*01

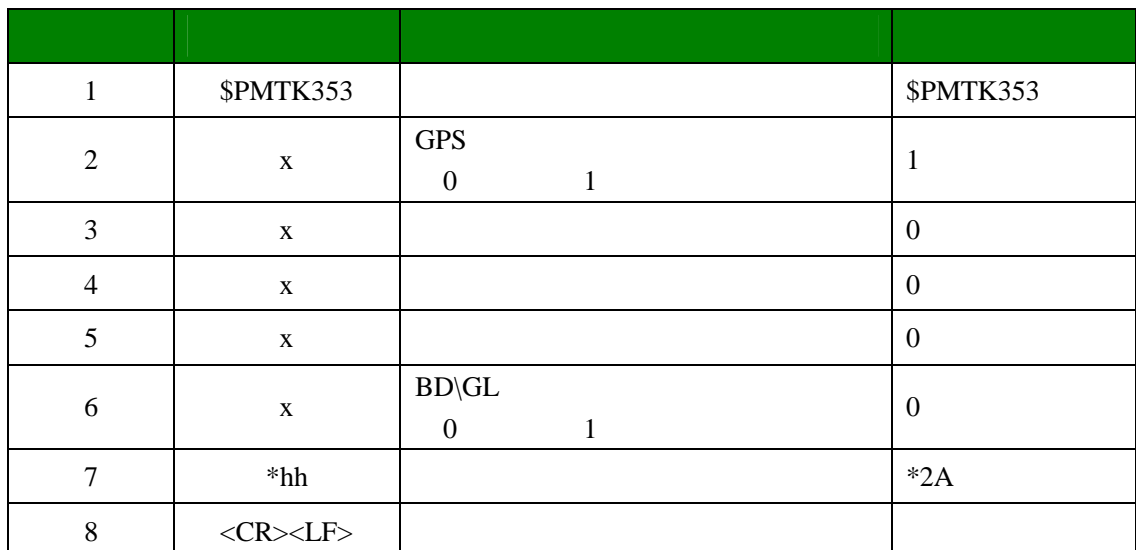

GPS \$PMTK353,1,0,0,0,0\*2A

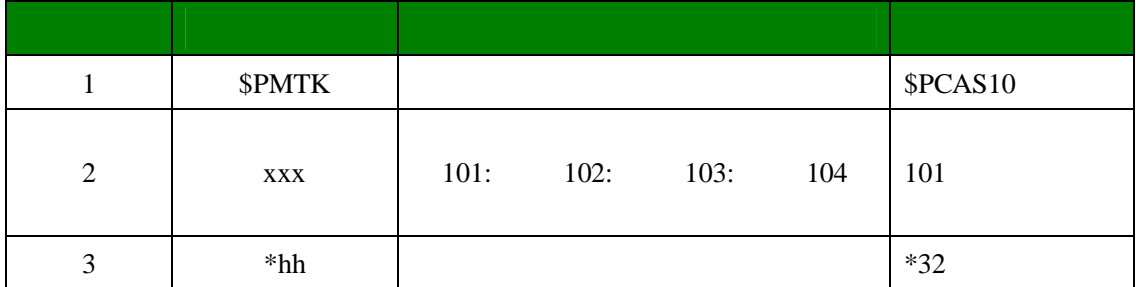

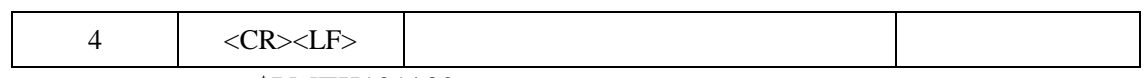

\$PMTK101\*32 \$PMTK161,1,\*29

## 格式:\$CCSIR,x,y\*hh<CR><LF>

 $1-10$  SIR

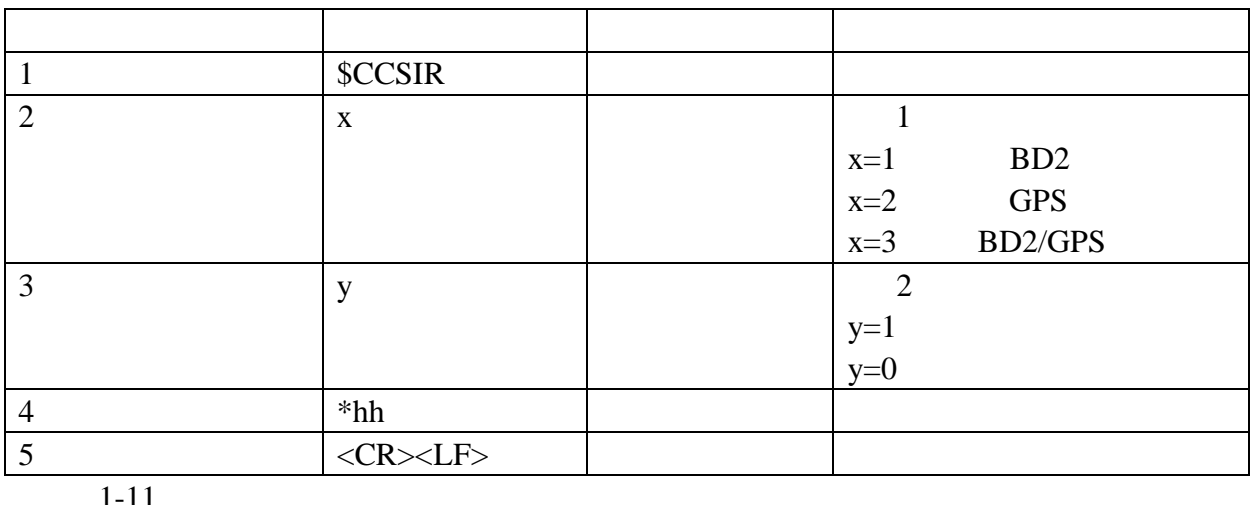

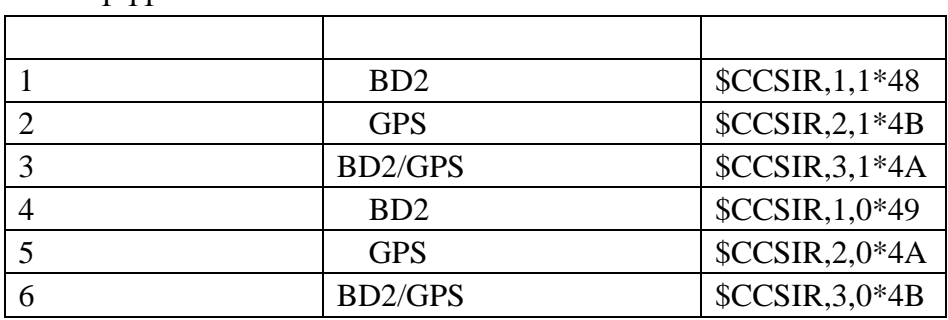

# 格式:\$PCAS01,x \*hh<CR><LF>

1-13 CAS01

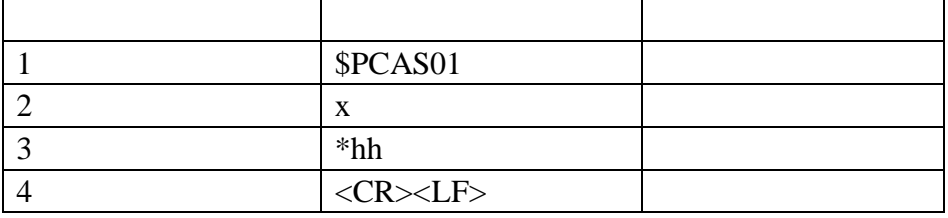

 $1 - 14$ 

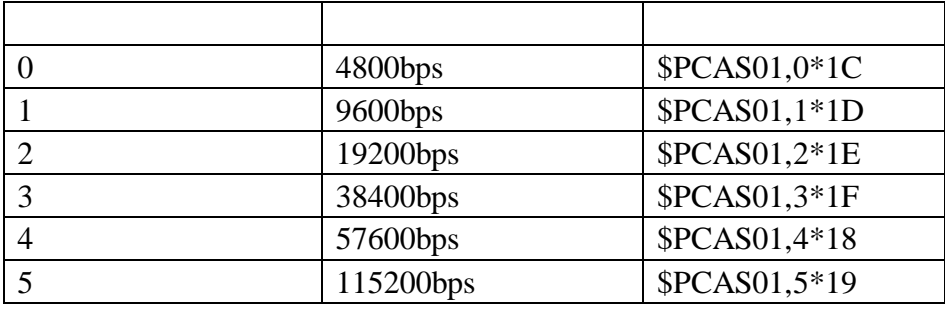

### 格式:\$PCAS02,xxxx\*hh<CR><LF>

1-15 CAS02

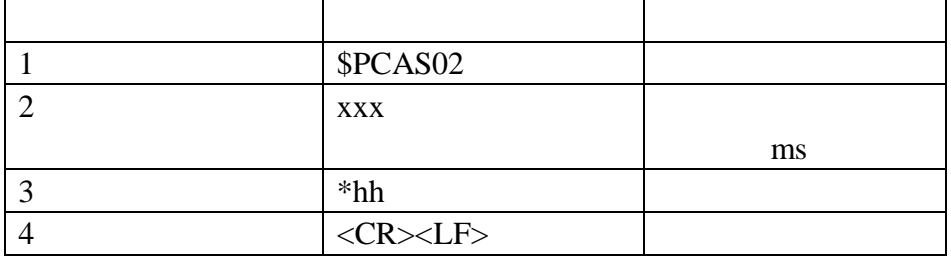

 $1 - 16$ 

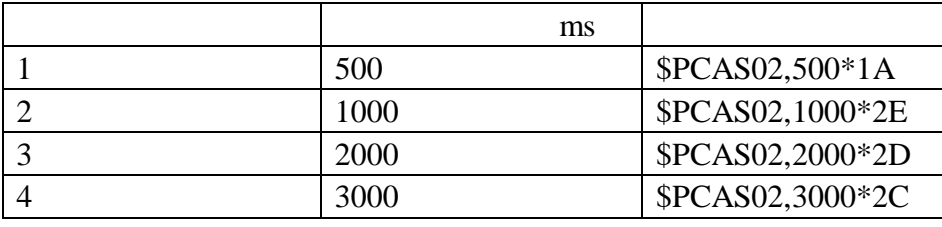

**GP+BD**<br>GGA GLL GSA GSV RMC \$GNGGA,050912.00,2309.927161,N,11325.858832,E,1,07,2.2,17.3,M,0.0,M,,,2.5\*70 \$GNGLL,2309.927161,N,11325.858832,E,050912.00,A,0\*03 \$GPGSA,A,3,02,04,12,25,05,,,,,,,,3.3,2.2,2.5,2.5\*37 \$BDGSA,A,3,06,09,,,,,,,,,,,3.3,2.2,2.5,2.5\*2E \$GPGSV,3,1,10,02,46,336,42,04,44,039,37,05,50,246,34,10,58,022,\*7B \$GPGSV,3,2,10,12,30,285,41,13,21,056,,17,36,129,,23,01,038,\*73 \$GPGSV,3,3,10,25,11,309,34,26,12,183,\*7F \$BDGSV,2,1,8,01,48,129,,03,46,233,,04,31,109,,06,59,348,35\*5A \$BDGSV,2,2,8,07,13,165,,08,55,173,,09,54,296,36,10,04,186,\*50 \$GNRMC,050912.00,A,2309.927161,N,11325.858832,E,0.1,,161211,,,A\*6E \$GNTXT,01,01,01,ANTENNA OK\*2B

**GP+GL**<br>GGA GLL GSA GSV RMC

\$GNGGA,050912.00,2309.927161,N,11325.858832,E,1,07,2.2,17.3,M,0.0,M,,,2.5\*70 \$GNGLL,2309.927161,N,11325.858832,E,050912.00,A,0\*03 \$GPGSA,A,3,02,04,12,25,05,,,,,,,,3.3,2.2,2.5,2.5\*37 \$GLGSA,A,3,06,09,,,,,,,,,,,3.3,2.2,2.5,2.5\*2E \$GPGSV,3,1,10,02,46,336,42,04,44,039,37,05,50,246,34,10,58,022,\*7B \$GPGSV,3,2,10,12,30,285,41,13,21,056,,17,36,129,,23,01,038,\*73 \$GPGSV,3,3,10,25,11,309,34,26,12,183,\*7F \$GLGSV,2,1,8,01,48,129,,03,46,233,,04,31,109,,06,59,348,35\*5A \$GLGSV,2,2,8,07,13,165,,08,55,173,,09,54,296,36,10,04,186,\*50 \$GNRMC,050912.00,A,2309.927161,N,11325.858832,E,0.1,,161211,,,A\*6E \$GNTXT,01,01,01,ANTENNA OK\*2B

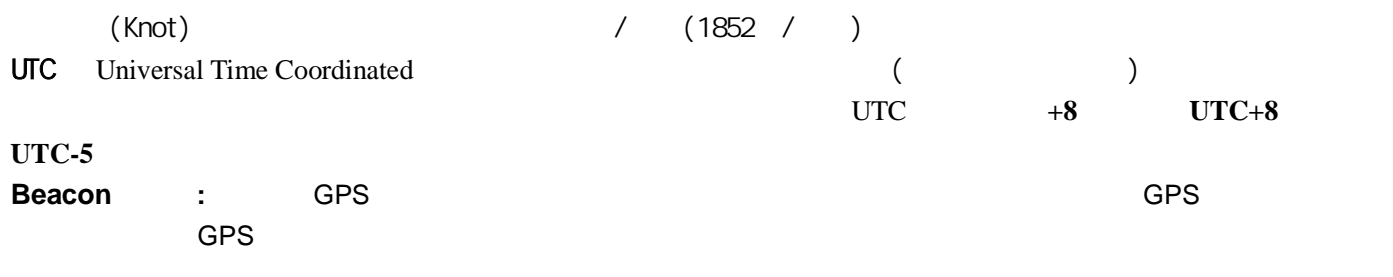

**2013-7-3**